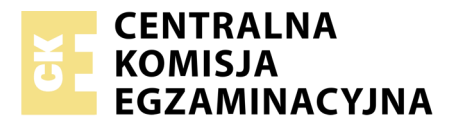

Nazwa kwalifikacji: **Wykonywanie i realizacja projektów multimedialnych** Oznaczenie kwalifikacji: **A.25** Wersja arkusza: **SG**

> **A.25-SG-20.06** Czas trwania egzaminu: **60 minut**

#### **EGZAMIN POTWIERDZAJĄCY KWALIFIKACJE W ZAWODZIE Rok 2020 CZĘŚĆ PISEMNA**

#### **PODSTAWA PROGRAMOWA 2012**

#### **Instrukcja dla zdającego**

- 1. Sprawdź, czy arkusz egzaminacyjny zawiera 10 stron. Ewentualny brak stron lub inne usterki zgłoś przewodniczącemu zespołu nadzorującego.
- 2. Do arkusza dołączona jest KARTA ODPOWIEDZI, na której w oznaczonych miejscach:
	- wpisz oznaczenie kwalifikacji,
	- zamaluj kratkę z oznaczeniem wersji arkusza,
	- wpisz swój numer PESEL\*,
	- wpisz swoją datę urodzenia,
	- przyklej naklejkę ze swoim numerem PESEL.
- 3. Arkusz egzaminacyjny zawiera test składający się z 40 zadań.
- 4. Za każde poprawnie rozwiązane zadanie możesz uzyskać 1 punkt.
- 5. Aby zdać część pisemną egzaminu musisz uzyskać co najmniej 20 punktów.
- 6. Czytaj uważnie wszystkie zadania.
- 7. Rozwiązania zaznaczaj na KARCIE ODPOWIEDZI długopisem lub piórem z czarnym tuszem/ atramentem.
- 8. Do każdego zadania podane są cztery możliwe odpowiedzi: A, B, C, D. Odpowiada im następujący układ kratek w KARCIE ODPOWIEDZI:

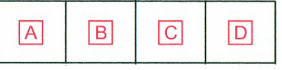

- 9. Tylko jedna odpowiedź jest poprawna.
- 10. Wybierz właściwą odpowiedź i zamaluj kratkę z odpowiadającą jej literą np., gdy wybrałeś odpowiedź, "A":

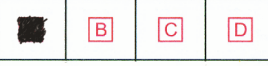

11. Staraj się wyraźnie zaznaczać odpowiedzi. Jeżeli się pomylisz i błędnie zaznaczysz odpowiedź, otocz ją kółkiem i zaznacz odpowiedź, którą uważasz za poprawną, np.

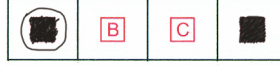

12. Po rozwiązaniu testu sprawdź, czy zaznaczyłeś wszystkie odpowiedzi na KARCIE ODPOWIEDZI i wprowadziłeś wszystkie dane, o których mowa w punkcie 2 tej instrukcji.

#### **Pamiętaj, że oddajesz przewodniczącemu zespołu nadzorującego tylko KARTĘ ODPOWIEDZI.**

*Powodzenia!*

*\* w przypadku braku numeru PESEL – seria i numer paszportu lub innego dokumentu potwierdzającego tożsamość*

# **Zadanie 1.**

Która ilustracja przedstawia obraz wydrukowany z pliku RAW bezpośrednio po jego wywołaniu?

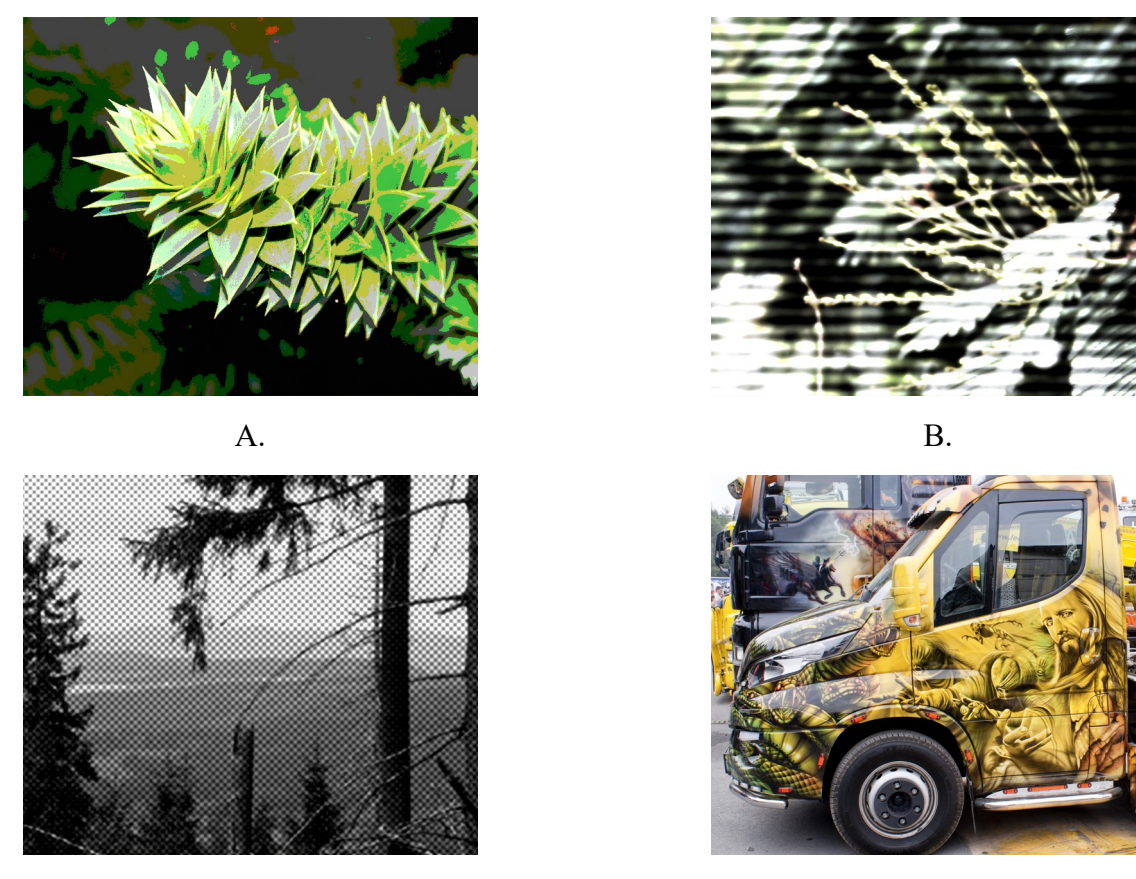

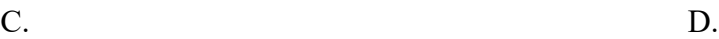

## **Zadanie 2.**

Parametrem, który umożliwia zachowanie większej ilości szczegółów oraz łagodniejszych przejść kolorów w obrazie cyfrowym, jest

- A. niska rozdzielczość oraz mała głębia bitowa.
- B. niska rozdzielczość oraz duża głębia bitowa.
- C. wysoka rozdzielczość oraz mała głębia bitowa.
- D. wysoka rozdzielczość oraz duża głębia bitowa.

### **Zadanie 3.**

Domena publiczna gromadzi materiały cyfrowe, które nie podlegają ochronie prawnej, ponieważ od śmierci autora upłynęło co najmniej

- A. 25 lat.
- B. 70 lat.
- C. 100 lat.
- D. 125 lat.

# **Zadanie 4.**

Urządzeniem, które pozwala na pozyskanie sygnałów fonicznych, jest

- A. skaner płaski.
- B. skaner bębnowy.
- C. cyfrowa kamera wideo.
- D. analogowy aparat fotograficzny.

### **Zadanie 5.**

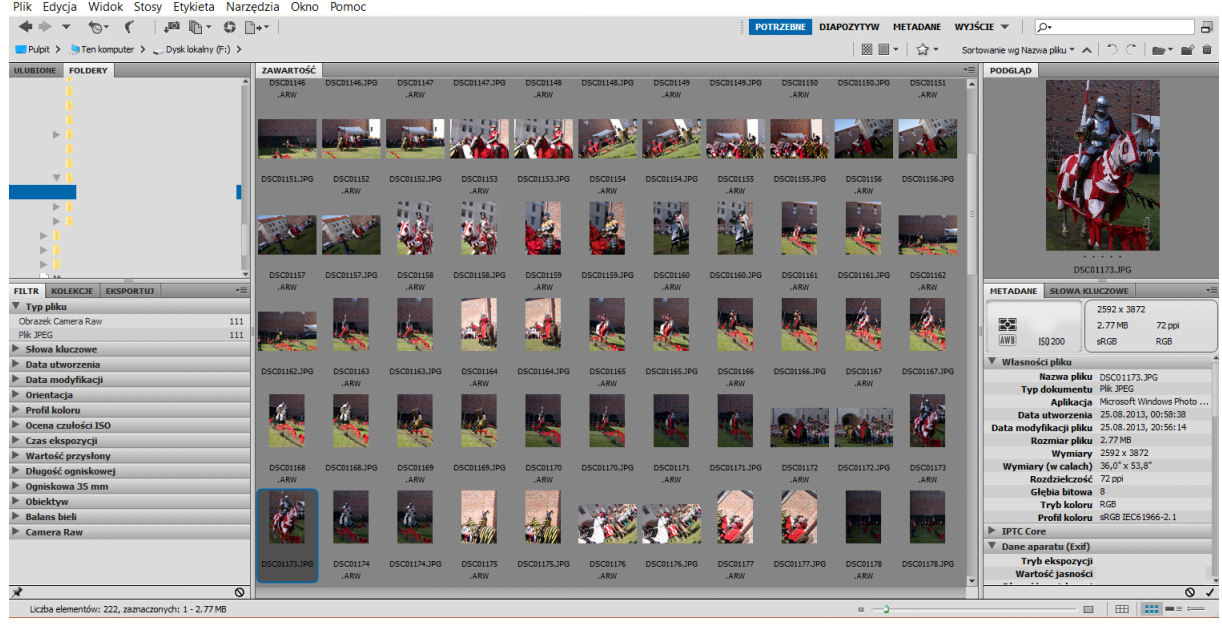

Na ilustracji przedstawiono interfejs użytkownika programu do

- A. tworzenia animacji.
- B. tworzenia prezentacji.
- C. katalogowania obrazów rastrowych.
- D. katalogowania obiektów wektorowych.

#### **Zadanie 6.**

Na ilustracji przedstawiono ustawienie Contact Sheet II, narzędzia programu Adobe Photoshop, które umożliwi skatalogowanie obrazów cyfrowych w formie

- A. wsadu.
- B. dropletu.
- C. stykówki.
- D. pokazu slajdów.

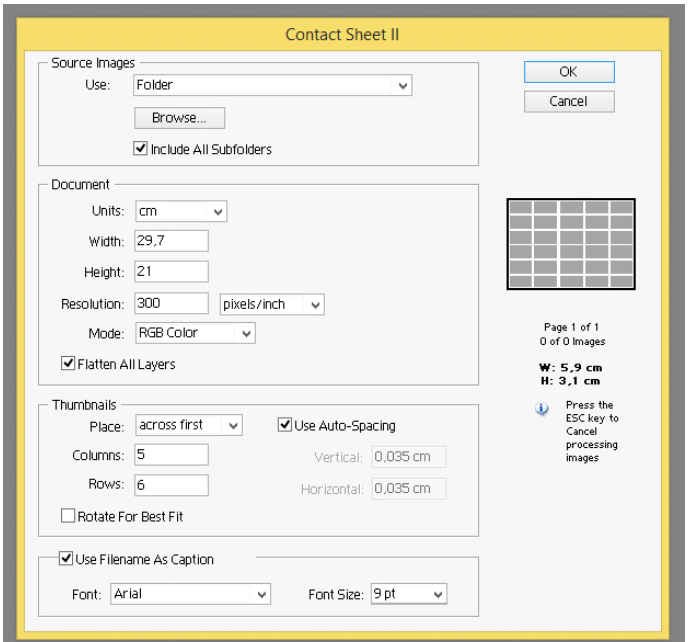

## **Zadanie 7.**

W celu wykorzystania w layoucie strony internetowej plików typu NEF, CRW, CR2, ARW należy

- A. zwiększyć ich rozmiar i zastosować tryb koloru RGB.
- B. zmienić rozszerzenie pliku i zastosować tryb koloru CMYK.
- C. zapisać pliki w odpowiednim formacie, zmniejszyć ich rozmiar i zastosować tryb koloru RGB.
- D. zapisać pliki w odpowiednim formacie, zmniejszyć ich rozmiar i zastosować tryb koloru CMYK.

## **Zadanie 8.**

Histogram obrazu, którego wszystkie piksele odpowiadają poziomom jasności z przedziału od 0 do 128, wskazuje na zdjęcie

- A. prześwietlone.
- B. niedoświetlone.
- C. bardzo kontrastowe
- D. prawidłowo naświetlone.

## **Zadanie 9.**

Która głębia kolorów odpowiada 256 kolorom na obrazie?

- A. 1-bitowa.
- B. 8-bitowa.
- C. 24-bitowa.
- D. 32-bitowa.

## **Zadanie 10.**

Ekspozycja podczas rejestracji obrazu to

- A. wyświetlenie obrazu na ekranie LCD aparatu fotograficznego.
- B. zapisanie obrazu optycznego na karcie pamięci.
- C. naświetlenie elektronicznego detektora obrazu.
- D. rozszczepienie światła na barwy składowe.

## **Zadanie 11.**

Który format zapisu należy ustawić w cyfrowym aparacie fotograficznym w celu uzyskania pliku zdjęciowego zawierającego największą ilość rzeczywistej informacji zarejestrowanej przez matrycę?

- A. PSD
- B. BMP
- C. RAW
- D. JPEG

## **Zadanie 12.**

Obiektyw, wizjer, lampa błyskowa, migawka, układ zasilania to elementy budowy

- A. kamery internetowej.
- B. cyfrowej kamery wideo.
- C. cyfrowego aparatu fotograficznego.
- D. analogowego odtwarzacza fonograficznego.

## **Zadanie 13.**

Urządzeniem, które służy do rejestrowania statycznych obrazów cyfrowych oraz magazynowania ich na cyfrowym nośniku pamięci, jest

- A. dyktafon.
- B. skaner bębnowy.
- C. lustrzanka cyfrowa.
- D. interaktywny ekran.

### **Zadanie 14.**

Które komercyjne oprogramowanie umożliwia pracę na warstwach, posługiwanie się cyfrowymi filtrami, łączenie plików w technice HDR oraz wczytywanie i definiowanie operacji?

- A. CorelDRAW
- B. Adobe InDesign
- C. Adobe Photoshop
- D. Windows Movie Maker

## **Zadanie 15.**

Ilustracja przedstawia obraz

- A. 3D.
- B. rastrowy.
- C. kreskowy.
- D. wektorowy.

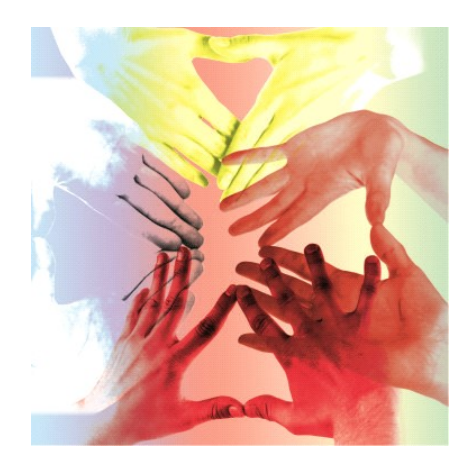

## **Zadanie 16.**

Które oprogramowanie umożliwia korzystanie z narzędzi do tworzenia i edycji obiektów w oparciu o krzywe Beziera?

- A. Audacity i Adobe Flash
- B. Paint i Adobe Photoshop
- C. CorelDRAW i Adobe Illustrator
- D. Adobe Lightroom i Adobe Acrobat

## **Zadanie 17.**

Głębia kolorów obrazu cyfrowego określa

- A. tryb koloru, w którym obraz został zapisany.
- B. rozdzieczość obrazu wyrażoną liczbą pikseli przypadających na cal.
- C. liczbę bitów pamięci przypisanych do każdego piksela obrazu w celu zapisania informacji o jego barwie.
- D. liczbę pikseli, którą należy dodać do obrazu w celu zmniejszenia kontrastu barw pomiędzy obiektem a tłem.

## **Zadanie 18.**

Które narzędzie umożliwia zdefiniowanie właściwości krawędzi obiektu wektorowego?

- A. Łatka.
- B. Kontur.
- C. Gradient.
- D. Metamorfoza.

### **Zadanie 19.**

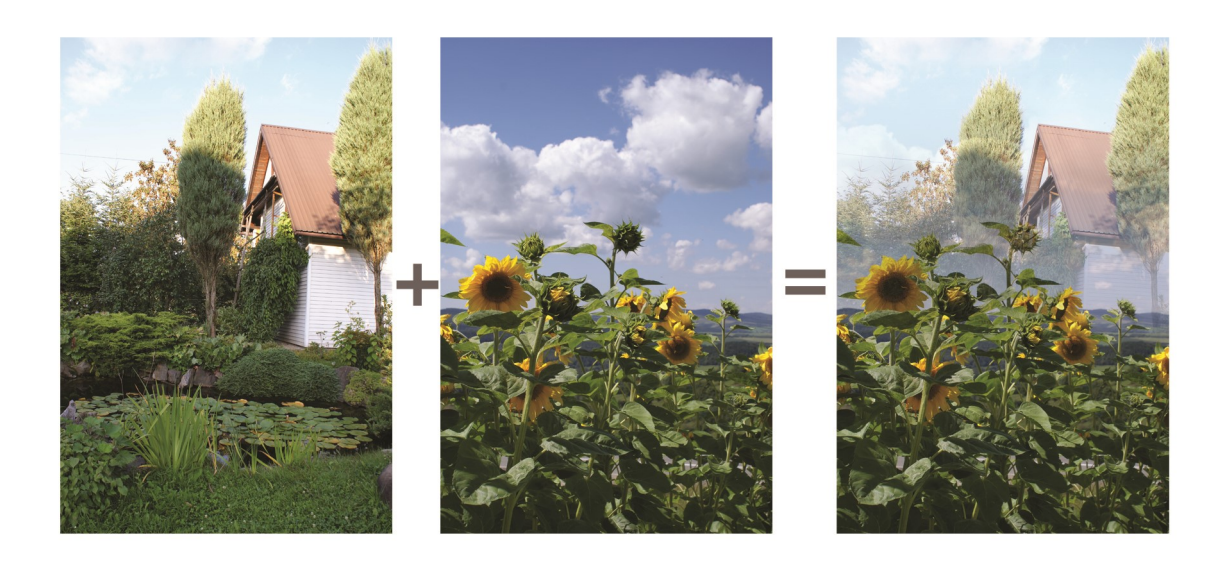

Połączenie dwóch obrazów cyfrowych w sposób przedstawiony na rysunku uzyskano, wykorzystując

- A. maskę warstwy oraz mieszanie kanałów.
- B. maskę warstwy oraz gradient liniowy.
- C. szybką maskę oraz mapę gradientu.
- D. szybką maskę oraz kroplomierz.

#### **Zadanie 20.**

Ilustracja przedstawia okno dialogowe programu Adobe Photoshop umożliwiające tworzenie

- A. zadań.
- B. migawek.
- C. próbek koloru.
- D. stylów warstw.

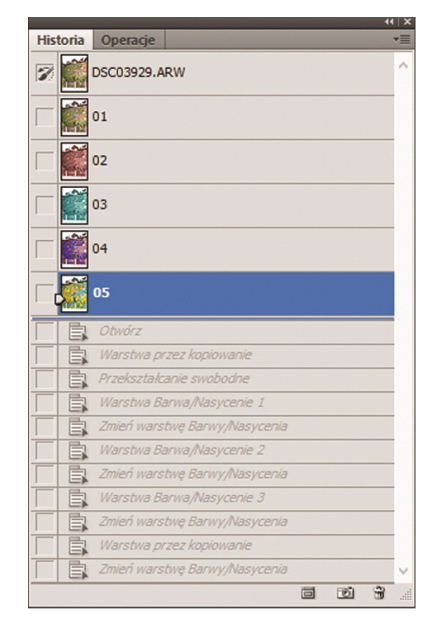

Strona 6 z 10 Więcej arkuszy znajdziesz na stronie: arkusze.pl

## **Zadanie 21.**

Który panel **nie występuje** w programie do obróbki grafiki rastrowej?

- A. Próbki.
- B. Ścieżki.
- C. Mikser.
- D. Kanały.

### **Zadanie 22.**

Ilustracja przedstawia obraz, który został wykonany w programie Adobe Photoshop z wykorzystaniem przekształcenia o nazwie

- A. Skala
- B. Obrót
- C. Wypaczenie
- D. Perspektywa

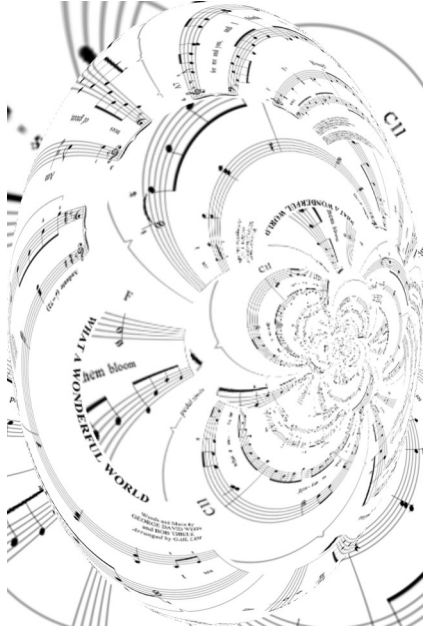

## **Zadanie 23.**

Ilustracja przedstawia grafikę wykonaną w programie wektorowym z wykorzystaniem

- A. głębi.
- B. metamorfozy.
- C. krzywych Beziera.
- D. wypełnienia siatkowego.

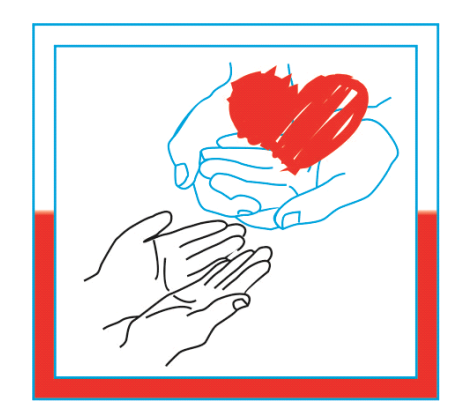

#### **Zadanie 24.**

Który kolor określa zapis #FFFFFF w kodzie szesnastkowym?

- A. Biały.
- B. Czarny.
- C. Zielony.
- D. Ciemnoszary.

## **Zadanie 25.**

Addytywna metoda syntezy barw wykorzystywana w procesach zarządzania barwą polega na

- A. dodawaniu świateł o barwach podstawowych: czerwonej, zielonej, niebieskiej.
- B. odejmowaniu świateł o barwach podstawowych: czerwonej, zielonej, niebieskiej.
- C. dodawaniu świateł o barwach podstawowych: niebieskozielonej, purpurowej, żółtej.
- D. odejmowaniu świateł o barwach podstawowych: niebieskozielonej, purpurowej, żółtej.

### **Zadanie 26.**

Wskaż przestrzenie, w których barwę definiuje się za pomocą trzech składowych.

- A. CMYK, CIELab, HSB
- B. CIELab, CMY, sRGB
- C. HSL, RGB, CMYK
- D. RGB, CMYK

### **Zadanie 27.**

W programie PowerPoint **nie można** bezpośrednio wstawić do prezentacji obrazu zapisanego w formacie

- A. PNG
- B. BMP
- C. RAW
- D. JPEG

## **Zadanie 28.**

Które oprogramowania pozwalają na tworzenie prezentacji w trybie online?

- A. Prezi i PowerPoint
- B. Prezi Viewer i CorelDRAW
- C. LibreOffice Impress i Adobe Photoshop
- D. LibreOffice Impress i LibreOffice Writer

#### **Zadanie 29.**

Które oprogramowania umożliwiają przekonwertowanie parametrów cyfrowych obrazów w celu dostosowania ich do zamieszczenia w prezentacji multimedialnej?

- A. GIMP i WinRAR
- B. GIMP i LibreOffice Calc
- C. Adobe Photoshop i Adobe Lightroom
- D. Adobe Photoshop i Adobe Acrobat Reader

#### **Zadanie 30.**

Które oprogramowanie pozwala na tworzenie jednego slajdu w drugim techniką zoomowania z wykorzystaniem tzw. mapy myśli?

- A. Paint 3D
- B. Corel Draw
- C. Prezi Desktop
- D. LibreOffice Impress

# **Zadanie 31.**

W celu zmiany kroju pisma w arkuszu stylów CSS należy edytować właściwość

- A. font.
- B. font-size.
- C. font-family.
- D. font-variant.

## **Zadanie 32.**

Fotografie przeznaczone do zamieszczenia na stronie sklepu internetowego powinny mieć

- A. dołączony własny plug-in.
- B. jak największy rozmiar pliku.
- C. jak najmniejszy rozmiar pliku.
- D. dołączoną dodatkową paletę kolorów.

## **Zadanie 33.**

Kaskadowe arkusze stylów umożliwiają

- A. definiowanie pędzli i wzorków.
- B. definiowanie animacji przejść w prezentacjach nieliniowych.
- C. tworzenie szablonów definiujących wygląd wyświetlanych na stronie internetowej elementów.
- D. tworzenie szablonów prezentacji nieliniowych z możliwością powiększania obrazu i zmiany jego położenia.

### **Zadanie 34.**

Która właściwość CSS umożliwia zdefiniowanie koloru tła elementu?

- A. Color.
- B. Bgcolor.
- C. Text-Color.
- D. Background-Color.

## **Zadanie 35.**

Intro strony www to jej element w postaci

- A. informacji tekstowej widocznej w oknie głównym serwisu.
- B. animacji wprowadzającej do serwisu internetowego.
- C. rozbudowanego menu strony internetowej.
- D. formularza internetowego.

## **Zadanie 36.**

Która czynność wpływa na podwyższenie pozycji strony internetowej w wyszukiwarkach?

- A. Częste aktualizowanie zawartości strony internetowej.
- B. Sporadyczne aktualizowanie zawartości strony internetowej.
- C. Używanie dodatkowych tekstów niezwiązanych z tematyką danej strony internetowej.
- D. Używanie skomplikowanej nawigacji oraz pominięcie opisu zdjęć zastępczymi tekstami.

# **Zadanie 37.**

Mapa witryny internetowej

- A. pokazuje diagram z zamieszczonymi na stronie grafikami.
- B. pokazuje w zwięzły i intuicyjny sposób organizację podstron.
- C. pozwala na wyszukiwanie błędów zawartych w kodzie strony.
- D. pozwala na zweryfikowanie kaskadowych arkuszy stylów pod kątem zgodności ze standardem CSS.

## **Zadanie 38.**

Opublikowanie strony internetowej z wykorzystaniem usług komercyjnej firmy hostingowej oznacza

- A. automatyczne wyświetlanie na stronie wielu niepowiązanych z treścią serwisu reklam.
- B. brak obsługi języków skryptowych oraz ograniczenie transferu.
- C. dostęp do serwera bazy danych na przykład MySQL.
- D. brak dostępu do jakiejkolwiek bazy danych.

### **Zadanie 39.**

W których formatach należy zapisać projekt statycznego banera do publikacji w internecie?

- A. JPEG i PNG
- B. RAW i GIF
- C. PNG i TIFF
- D. BMP i WMF

### **Zadanie 40.**

Ciasteczka (ang. cookie) stosowane w serwisach internetowych to

- A. zbiór utworów powszechnie dostępnych na stronach internetowych przez ich użytkowników.
- B. zbiór informacji wysyłanych automatycznie na adres e-mail użytkownika strony internetowej.
- C. niewielkie pliki tekstowe zapisywane na dysku użytkownika podczas korzystania ze stron internetowych.
- D. niewidoczne pliki graficzne zapisywane na dysku użytkownika podczas korzystania ze stron internetowych.